# Moeller EasyPLC 800/MFD

#### HMI Factory Setting:

Baud rate: 19200, 8, None, 1

Controller Station Number: 0

Control Area / Status Area: None/None

Applicable models: DOP-B / DOP-W / DOP-H / HMC series、DOP-100

### Connection

### a. RS-232 (via [PC-CAB-1\)](#page-1-0)

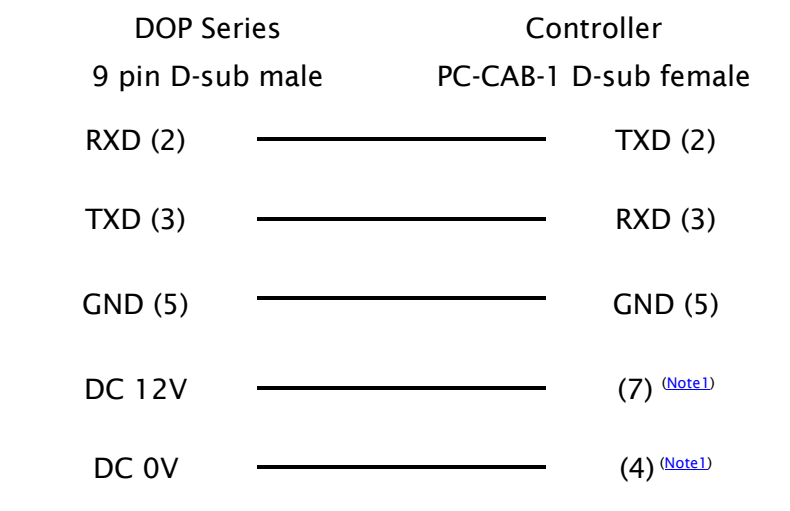

### Definition of PLC Read/Write Address

### a. Registers

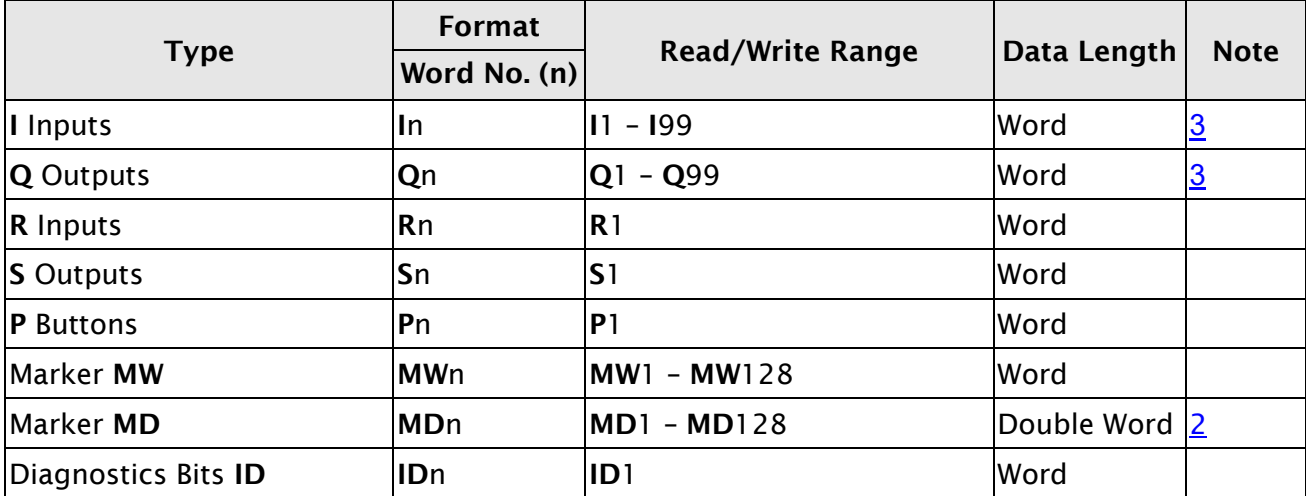

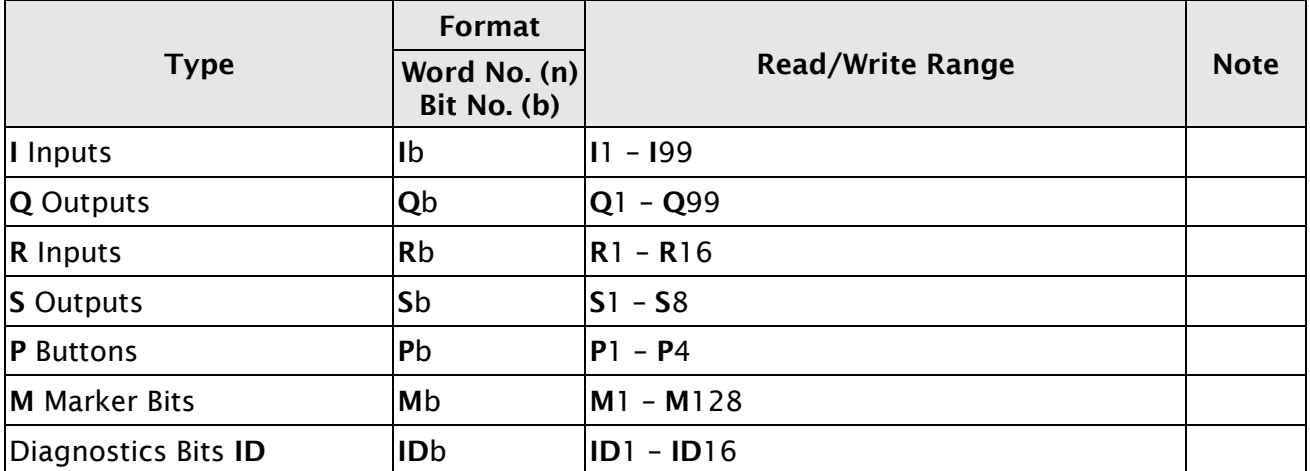

## b. Contacts

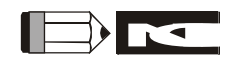

- <span id="page-1-0"></span>1) The communication port of Moeller EasyPLC requires additional 10~12V for communication. Please conduct positive voltage to pin 7 and negative voltage to pin 4, the voltage range of two pins should be in 10~12 V.
- <span id="page-1-2"></span>2) When using Moeller EasyPLC, the data length must be greater than 2 words or an encoding error may occur.
- <span id="page-1-1"></span>3) The device address must be the multiple of 16.